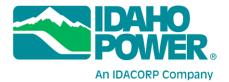

## Instructions for Accessing Idaho Power's Hells Canyon Wi-Fi Flow Monitoring System

Wi-Fi enabled flow monitors are now available at the Hells Canyon Visitors Center, Johnson Bar, Pittsburg Landing, Cache Creek and Heller Bar. The Wi-Fi signal originates from the stationary flow monitors at these locations, except Johnson Bar which has only a Wi-Fi flow monitor. Users should be able to detect the signal up to half a mile from the flow monitor location. Signal strength depends on the terrain, line of sight to the antenna, and weather conditions. Any Wi-Fi enabled device, such as a smart phone, tablet computer, or laptop computer should be able to access the river flow data. Users should keep in mind that this signal does not provide access to the Internet and is only for providing flow data in Hells Canyon. The Wi-Fi network cannot be used to send or receive emails or access other types of web-based information. Follow the procedure below to access the Wi-Fi flow data. Specifics on this process will vary from device to device.

- 1. On your device, navigate to your Wi-Fi settings and turn Wi-Fi on.
- 2. Check your device for available Wi-Fi networks and find the network called "IPCFlows." Select "IPCFlows" and connect to the Wi-Fi network.

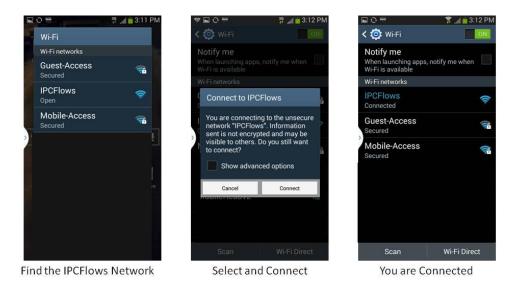

The illustrations provided here are for Android 4.4.2. Your device may look different than these illustrations. Consult the instruction manual for your particular device for turning on Wi-Fi and selecting networks.

- Open the web browser on your device. On some devices, the browser may automatically open to the flow monitor webpage. If your browser does not default to the flow monitor page, direct your browser to idahopower.com. This Wi-Fi network has been designed so any unsecured website address will default to the flow monitor webpage.
- 4. The first page of the website contains information about the data provided, its limitations and appropriate use. Read this information and make yourself familiar with the limitations of the data provided. There is also information on the travel time for flows from Hells Canyon Dam to various points on the Snake River.

|                                                                                                    |                                                                                                    | No POWE                                                                                                    |
|----------------------------------------------------------------------------------------------------|----------------------------------------------------------------------------------------------------|----------------------------------------------------------------------------------------------------|
|                                                                                                    |                                                                                                    |                                                                                                    |
|                                                                                                    |                                                                                                    |                                                                                                    |
| problem with thi<br>recreation line at<br>Projected flows<br>considered best                                                                                                    | s device please call (208<br>(800) 422-3143 or visit<br>from Hell's Canyon Dam                                                                                                    | wer Company ("IPC"). To offer comments or to rep<br>3) 388-5868. For further information, call IPC's toll<br>www.idahopower.com<br>and projected inflows for Brownlee Reservoir are<br>may regularly deviate from the schedule without                                                                                                    |
|                                                                                                    |                                                                                                    | ave not been reviewed; therefore, the accuracy of                                                                                                    |
| · Hell's Canyon Da                                                                                                    |                                                                                                    | aranteed by IPC.<br>plays are located at the following sites: Hell's Cany<br>Cache Creek, Heller Bar, Hell's Gate Marina, and th                                                                                                    |
| the graph. Be su<br>may need to refr<br>• The flow information<br>regular intervals<br>Current Flows di                                                                                                    | re the graph you are view<br>esh your screen if you h<br>ation at the displays is n<br>. Please note the time th                                                                                                    | te location and the time of the last update at the t<br>wing corresponds to your river location and time.<br>ave previously viewed the graph at this or another<br>ot instantaneous; instead the data is updated at<br>the information was last updated at the top of the<br>have changed since the last update.                                                                                                    |
|                                                                                                    |                                                                                                    |                                                                                                    |
| Below is the esti<br>These travel time<br>Water travel time<br>depending on th<br>Water travels far                                                                                                    | es are estimates and are<br>can be influenced by fl<br>e shape of the releases,<br>ster at higher flows.                                                                                                    | wel time from HCD to various points downstream<br>to be used only as a general guideline.<br>ows from sources other than HCD release and ca<br>it moves downstream from HCD.                                                                                                    |
| Below is the esti<br>These travel time<br>Water travel time<br>depending on th<br>Water travels far<br>There is some at                                                                                                    | es are estimates and are<br>e can be influenced by fl<br>e shape of the releases,<br>ster at higher flows.<br>tenuation of the flow as                                                                                                    | r to be used only as a general guideline.<br>ows from sources other than HCD release and car<br>it moves downstream from HCD.                                                                                                    |
| Below is the esti<br>These travel time<br>Water travel time<br>depending on th<br>Water travels far                                                                                                    | es are estimates and are<br>e can be influenced by fl<br>e shape of the releases,<br>iter at higher flows,<br>tenuation of the flow as<br>Mile Location                                                                                                    | to be used only as a general guideline.<br>ows from sources other than HCD release and ca<br>it moves downstream from HCD.<br>Estimated Water Trevet Time From HCD                                                                                                    |
| Below is the esti<br>These travel time<br>water travel time<br>depending on th<br>Water travels fai<br>There is some at<br>River                                                                                                    | es are estimates and are<br>a can be influenced by fl<br>e shape of the releases,<br>iter at higher flows,<br>iteruation of the flow as<br>Mile Location<br>7 Hell's Caryon Dam                                                                                                    | to be used only as a general guideline.<br>ows from sources other than HCD release and ca<br>it moves downstream from HCD.<br>Estimated Water Trevet Time From HCD                                                                                                    |
| Below is the esti<br>Those travel tim<br>Water travel tim<br>depending on th<br>• Water travels far<br>• There is some at<br>247<br>241<br>229                                                                                                    | es are estimates and are<br>can be influenced by fl<br>e shape of the releases,<br>iter at higher flows,<br>ternation of the flow as<br>Mile Location<br>7 Hell's Canyon Dam<br>3 Granite Creek<br>7 Johnson Bar                                                                                                    | to be used only as a general guideline.<br>owns from sources other than HCD release and car<br>it moves downstream from HCD.<br>Estimated Water Travel Time From HCD<br>1.0 to 1.5 hours<br>2.0 to 1.5 hours                                                                                                    |
| Below is the esti<br>These travel tim<br>depending on th<br>• Water travels fai<br>• There is some at<br>River 1<br>247<br>241<br>229<br>220                                                                                                    | es are estimates and are<br>can be influenced by fl<br>e shape of the releases,<br>iter at higher flows.<br>Steruation of the flow as<br>Mile Location<br>7 Hell's Canyon Dam<br>3 Granite Creek<br>7 Johnson Bar<br>6 Kritwood                                                                                                    | to be used only as a general guideline,<br>owns from sources other than HCD release and car<br>it moves downstream from HCD.<br>Estimated Water Toxer Time From HCD<br>Bestimated Water Toxer Time From HCD<br>1.0 to 1.5 hours<br>2.0 to 3.0 hours<br>3.5 to 4.0 hours                                                                                                    |
| These travel tim<br>water travel tim<br>depending on th<br>water travels fai<br>There is some at<br>River 1<br>247<br>241<br>229<br>220<br>215                                                                                                    | es are estimates and arc<br>can be influenced by fl<br>e shape of the releases.<br>terruation of the flow as<br>Mile Location<br>7 Hell's Canyon Dam<br>3 Granie Creek<br>7 Johnson Bar<br>6 Kirkwood<br>0 Prittburg Landing                                                                                                    | to be used only as a general guideline.<br>own from sources other than HCD release and car<br>it moves downstream from HCD.<br><b>Estimated Water Tourd Time From HCD</b><br>1.0 to 1.5 hours<br>2.0 to 3.0 hours<br>3.5 to 4.0 hours<br>4.5 to 5.0 hours                                                                                                    |
| Helow is the esti<br>These travel tim<br>Water travel tim<br>depending on th<br>Water travels far<br>Water travels far<br>247<br>241<br>229<br>220<br>215<br>196                                                                                                    | ce are estimates and are<br>can be influenced by fl<br>e shape of the releases.<br>International control of the flow as<br>main the second of the flow as<br>Mile Location<br>7 Heirs Caroyon Dam<br>3 Granite Creek<br>7 Johnson Bar<br>6 Kirkwood<br>0 Pittiburg Landing<br>0 Dug Bar Rapids                                                                                                    | to be used only as a general guideline,<br>owns from sources other han HCD release and can<br>it moves downstream from HCD.<br>Extended Water Travet Time From HCD<br>2 0 to 3 0 moves<br>3 5 to 4 0 moves<br>4 5 to 5 0 moves<br>6 5 to 7 5 moves                                                                                                    |
| Below is the esti<br>These travel time<br>Water travels inn<br>depending on the<br>Water travels far<br>Water travels far<br>247<br>241<br>229<br>220<br>215<br>196<br>191                                                                                                    | es are estimates and are<br>can be influenced by fl<br>a shape of the releases,<br>iter at higher flows as<br>the semulation of the flow as<br>the semulation of the flow as<br>the semulation of the flow as<br>the semulation of the flow<br>of the semulation of the semula-<br>distance of the semulation<br>of pristory landing<br>0 Day Bar Rapids<br>7 Immaha flow conflue                                                                                                    | to be used day as a general guideline.<br>were from sources other than HCD release and car<br>it moves downstream from HCD.<br><b>Extended Ware Travet Time From HCD</b><br>1 0 to 1.5 hours<br>2 0 to 3.0 hours<br>3 5 to 4 hours<br>4 5 to 7 hours<br>7 7 to 7 hours                                                                                                    |
| Below is the est travel tim<br>- Water travel tim<br>depending on th<br>- Water travels far<br>- Water travels far<br>- Water travels far<br>- 247<br>- 247 | es are estimates and are<br>can be influenced by fl<br>e shape of the releases.<br>See at higher flows.<br>Hernation of the flow as<br>Mile Location<br>7 Hef's Canyon Dam<br>3 Granite Creek<br>6 Krikwood<br>0 Pittiburg Landing<br>0 Dag Bar Rapids<br>7 Imnaha River Conflue<br>S Salmon River Conflue                                                                                                    | to be used only as a general guideline.<br>were frame ouccess due than HCD release and car<br>it moves downstream from HCD.<br><b>Steinshel Water Travet There From HCD</b><br>1 0 to 15 Noves<br>2 0 to 3 Noves<br>2 0 to 3 Noves<br>2 0 to 3 Noves<br>2 0 to 3 Noves<br>2 0 to 3 Noves<br>4 0 to 5 Noves<br>4 0 to 5 Noves<br>1 0 0 to 5 Noves<br>1 0 0 to 5 Noves<br>1 0 0 t |
| Below is the est if<br>Those travel tim<br>depending on th<br>Water travels far<br>Water travels far<br>est water travels far<br>Water travels far<br>est water<br>241<br>229<br>220<br>215<br>196<br>191<br>188<br>177                                                                                                    | es are estimates and are<br>can be influenced by fl<br>e shape of the releases,<br>teen at higher flows.<br>Stein at higher flows.<br>Mile Location<br>7 Hiel's Caryon Dam<br>6 Grante Creek.<br>7 Johnson Bar<br>8 Oktower<br>0 Pittsburg Landing<br>0 Dag Bar Rajolis<br>1 Imnaha River Conflue<br>2 Satton River Conflue<br>0 Ceche Creek                                                                                                    | to be used only as a general guideline.<br>were frame outcore due than HCD release and car<br>it moves downstream from HCD.<br>Estimated Water Toreet Time From HCD<br>1 0 to 15 Novas<br>2 0 to 3 Novas<br>4 5 to 3 Novas<br>4 5 to 3 Novas<br>4 5 to 3 Novas<br>5 Novas<br>10 to 15 Novas<br>10 to 15 Novas<br>10 to 15 Novas<br>10 to 15 Novas<br>10 to 15 Novas<br>10 to 15 Novas<br>10 to 15 Novas<br>10 to 15 Novas                                                                                                    |
| Below is the est in<br>These travel tim<br>Water travel tim<br>depending on th<br>Water travels far<br>Water travels far<br>est optimized<br>247<br>248<br>229<br>220<br>215<br>196<br>197<br>188<br>177<br>168                                                                                                    | es are estimates and are<br>can be influenced by fil<br>e shape of the releases,<br>itera at higher flows.<br>Itera at higher flows.<br>Iteration of the flow as<br>Mile Location<br>Granite Creek<br>Grant Creek<br>Grant Creek<br>Grant Creek<br>History Landrog<br>Dug Ber Rapids<br>Timnaha River Conflue<br>Saturon Prev Conflue<br>Cache Creek<br>Hister Bar                                                                                                    | to be used only as a general guideline.<br>we form sources define the ALCD release and ca<br>it moves downsiteam from HCD.<br><b>Internet Water Tweet Ther From HCD</b><br>1 0 10 13 Moving<br>1 0 10 13 Moving<br>2 0 10 3 Moving<br>3 0 10 4 Moving<br>4 0 10 5 Moving<br>4 0 10 5 Moving<br>1 0 10 15 Moving<br>1 0 10 10 10 10 10 10 10 10 10 10 10 10                                                                                                    |
| Below is the est if<br>Those travel tim<br>depending on th<br>Water travels far<br>Water travels far<br>est water travels far<br>Water travels far<br>est water<br>241<br>229<br>220<br>215<br>196<br>191<br>188<br>177                                                                                                    | es are estimates and are<br>can be influenced by fl<br>e shape of the releases.<br>International of the flow as<br>steamed and the flow as<br>ments Carely.<br>Control of the flow as<br>Grante Creek.<br>Control of the flow as<br>Grante Creek.<br>Control of the flow as<br>Grante Creek.<br>Control of the flow as<br>Market Creek.<br>Control of the flow as<br>Market Creek.<br>Control of the flow as<br>Statement flow Conflue<br>Control Creek.<br>Control Creek.<br>Control Control Creek.<br>Control Control Creek.<br>Control Control Creek.<br>Control Control Co | In be build only as a general guildline.<br>The best monitories define the ACD releases and a<br>it moves deventment from HCD.<br>Estimated Mater Terer Tere Provi HCD<br>1 for 1.5 hoves<br>2 bit 3 hoves<br>4 bit 4 bit 4 hoves<br>4 bit 5 hoves<br>1 bit 1 bit 5 hoves<br>1 bit 1 bit 1 bit 1                                                                                                    |
| Below is the est if<br>Those travel tim<br>depending on the<br>Water travels fair<br>Water travels fair<br>Water travels fair<br>247<br>247<br>248<br>229<br>220<br>215<br>196<br>199<br>188<br>177<br>168                                                                                                    | es are estimates and are<br>can be influenced by fl<br>e shape of the releases.<br>International of the flow as<br>steamed and the flow as<br>ments Carely.<br>Control of the flow as<br>Grante Creek.<br>Control of the flow as<br>Grante Creek.<br>Control of the flow as<br>Grante Creek.<br>Control of the flow as<br>Market Creek.<br>Control of the flow as<br>Market Creek.<br>Control of the flow as<br>Statement flow Conflue<br>Control Creek.<br>Control Creek.<br>Control Control Creek.<br>Control Control Creek.<br>Control Control Creek.<br>Control Control Co | to be used only as a general guideline.<br>we form sources define the ALCD release and ca<br>it moves downsiteam from HCD.<br><b>Internet Water Tweet Ther From HCD</b><br>1 0 10 13 Moving<br>1 0 10 13 Moving<br>2 0 10 3 Moving<br>3 0 10 4 Moving<br>4 0 10 5 Moving<br>4 0 10 5 Moving<br>1 0 10 15 Moving<br>1 0 10 10 10 10 10 10 10 10 10 10 10 10                                                                                                    |

5. To access the flow data, click the "Proceed to Current Flows" link at the bottom of the Information Page. The top of the page will show past and forecasted flows at Hells Canyon Dam. The bottom of the page will contain information on the latest flow at Hells Canyon Dam, the 3-day average inflow into Brownlee, and the previous day average flow at various points on the Snake River and tributaries. Calculated flows at Johnson Bar, Pittsburg Landing, and McDuff Rapids can be viewed by scrolling through the graphs at the top of the page. Flows for Johnson Bar, Pittsburg Landing, and McDuff Rapids can be viewed by scrolling through the graphs at the top of the page. Flows for Johnson Bar, Pittsburg Landing, and travel times to each location. The calculated and forecasted flows are displayed with 20 percent error boundaries.

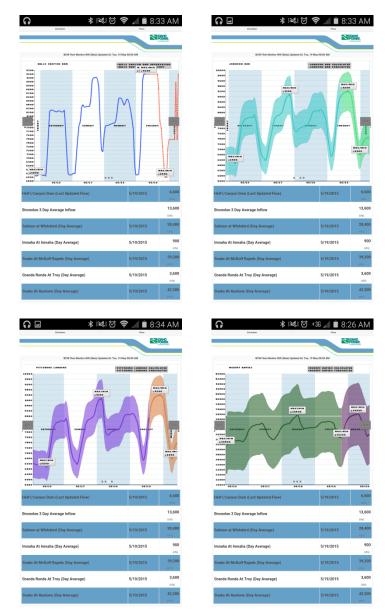

Graphs for Hells Canyon Dam and calculated flows for Johnson Bar, Pittsburg Landing, and McDuff Rapids

6. Access the data at any of the Wi-Fi sites in Hells Canyon using this procedure.

For questions or comments please contact HCCFlow@IdahoPower.com.